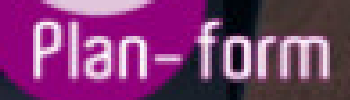

**FORMA** 

**CENTRO FORMATIVO**

**PLANFORM, S.L. www.planform.com** jorge@planform.es 983301839

**Olum** 

**Catálogo de Cursos**

## PROGRAMACION Y ROBOTICA EN EL AULA CON ARDUINO

Sector: INFORMATICA

CONVOCATORIA ABIERTA. Si está interesado en este curso, por favor, consulte las fechas.

Modalidad: ONLINE

Duración: 60.00 horas

Objetivos:

Una formación especializada en la materia dentro de la Familia Profesional de Electricidad y electrónica. Con este curso el alumno será capaz de desenvolverse dentro del Sector y aplicar herramientas de programación y robótica para su uso en el aula.

Contenidos:

UNIDAD DIDÁCTICA 1. INTRODUCCIÓN A LA PROGRAMACIÓN. HERRAMIENTAS DE PROGRAMACIÓN. PRIMEROS PASOS CON ARDUINO.

- Programación y lenguajes de programación
- Scratch, S4A, AppInventor, bitbloq, Arduino
- Proyecto Arduino
- Entradas y salidas digitales

UNIDAD DIDÁCTICA 2. PRIMEROS PASOS CON BITBLOG.

- Instalación y configuración de bitbloq
- Primer programa: "Hola Mundo"
- Sentencias condicionales if-else
- Sentencias condicionales switch-case

UNIDAD DIDÁCTICA 3. USO DE VARIABLES Y FUNCIONES. BUCLES DE CONTROL.

- Variables locales y variables globales
- Funciones, parámetros y valor de retorno
- Bucle while
- Bucle for

UNIDAD DIDÁCTICA 4. INTRODUCCIÓN A LA PROGRAMACIÓN DE ROBOTS MÓVILES. MONTANDO EL EVOLUTION.

- Robots, tipos, aplicaciones Robots en el aula
- El PrintBot Evolution Montaje
- Primer Programa con el PrintBot Evolution

- Teleoperando el PrintBot Evolution desde Android

UNIDAD DIDÁCTICA 5. PROGRAMACIÓN DE UN ROBOT SIGUELÍNEAS.

- ¿Qué es un sigue-líneas? ¿Cómo funciona?
- Programación de un sigue-líneas
- Modificaciones de un sigue-líneas

UNIDAD DIDÁCTICA 6. PROGRAMACIÓN DE UN ROBOT HUYE-LUZ.

- ¿Qué es un huye-luz? ¿Cómo funciona?
- Programación de un huye-luz

- Modificaciones de un huye-luz

UNIDAD DIDÁCTICA 7. PROGRAMACIÓN DE UN ROBOT QUE ESQUIVA OBSTÁCULOS.

- ¿Qué es un evita-obstáculos? ¿Cómo funciona?

- Programación de un evita-obstáculos

- Modificaciones de un evita-obstáculos

- Máquinas de estados

UNIDAD DIDÁCTICA 8. NEUROTECNOLOGÍA: VISIÓN ESPACIAL. HEMISFERIO DERECHO. PENSAMIENTO COMPUTACIONAL.